# **Piano Replay**

[Ruxandra Monorean](mailto:ruxandra.monorean@gmail.com)

#### **Introducere**

**Piano Replay** este un joc muzical care simulează cântatul la pian şi îi lansează utilizatorului provocarea de a reproduce pas cu pas o melodie. Scopul proiectului este implementarea unui joc distractiv care să îți exerseze memoria și atenția.

#### **Descriere generală**

Jocul pune la dispoziţie 8 butoane şi 8 LED-uri corespunzătoare celor 8 note muzicale şi un buton de start. După ce apasă butonul de start, utilizatorului îi va fi indicat printr-un LED ce buton trebuie să apese pentru a genera prima notă a unei melodii. După ce apasă butonul corect, se va aprinde un nou LED, iar utilizatorul trebuie să reproducă atât nota anterioară, cât şi nota curentă. Dacă succesiunea sunetelor este bună, se merge mai departe cu semnalizarea altei note, până se termină melodia. Jocul se încheie când toate notele melodiei au fost reproduse corect. La sfârşit este afişat timpul scurs pe display-ul cu 7 segmente.

 $\pmb{\times}$ 

# **Schema bloc a jocului**

#### **Hardware Design**

Lista componentelor:

- $\bullet$  ATmega 324
- LED-uri
- butoane
- difuzor
- amplificator audio
- display cu 7 segmente

# **Schema electrică**

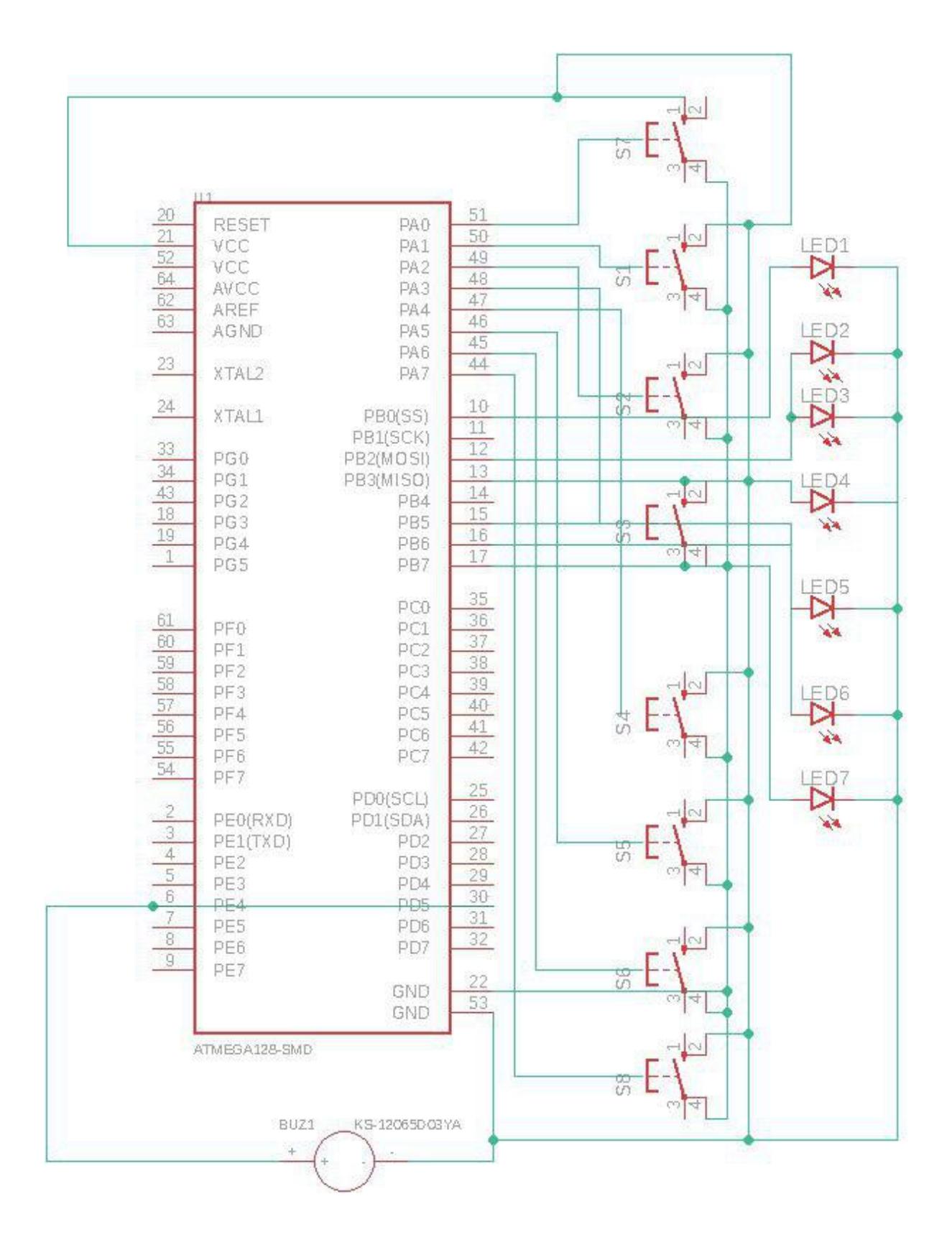

# **Software Design**

#### **Logica din main**

Programul reţine într-un vector notele muzicale ale unei melodii, parcurge vectorul şi semnalează printr-un LED butonul care trebuie apăsat pentru a genera nota respectivă.

#### **Funcţii ajutătoare**

- led on(int pin): aprinde LED-ul corespunzător pinului specificat, de pe portul B
- led off: stinge LED-ul corespunzător pinului specificat, de pe portul B
- is pressed(int pin): verifică dacă butonul conectat la pinul specificat pe portul A este apăsat
- play note(unsigned int note, int duration): folosește timer-ul 1 și redă la difuzor nota primită ca parametru, pentru durata specificată

# **Concluzii**

Aş mai fi vrut să adaug display-ul cu 7 segmente pentru a afişa timpul în care utilizatorul a reuşit să redea melodia, însă nu am mai avut timp. De asemenea, pentru o implementare mai bună, aş fi folosit mai mult timere. Mă bucur că am ajuns la ceva funcțional, chiar dacă simplist, având în vedere că nu aveam niciun fel de experienţă.

# **Download**

[Arhivă cod](http://ocw.cs.pub.ro/courses/_media/pm/prj2019/abirlica/piano_replay.zip)

# **Bibliografie/Resurse**

- [Bibliotecă <avr/io.h>](http://ocw.cs.pub.ro/courses/pm/https/www.microchip.com/webdoc/avrlibcreferencemanual/group_avr_io.html)
- [PWM pentru redare sunete](http://ocw.cs.pub.ro/courses/pm/http/www.ermicro.com/blog/start?p=580)
- [Această pagină în format PDF](http://ocw.cs.pub.ro/courses/pm/prj2019/abirlica/ruxandram?do=export_pdf)

From: <http://ocw.cs.pub.ro/courses/> - **CS Open CourseWare**

Permanent link: **<http://ocw.cs.pub.ro/courses/pm/prj2019/abirlica/ruxandram>**

Last update: **2021/04/14 15:07**

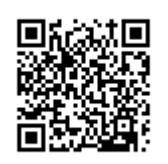